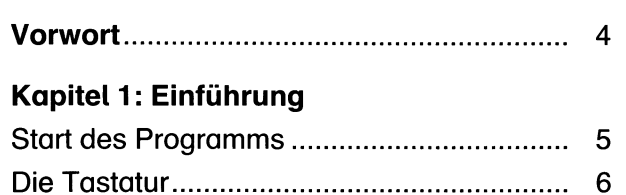

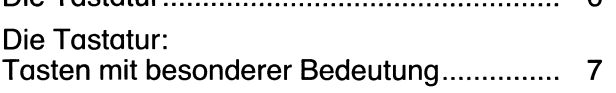

### Kapitel 2: Erste Schritte

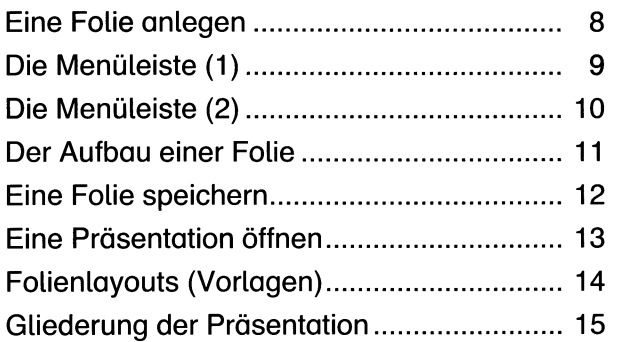

## Kapitel 3: Formatierungen

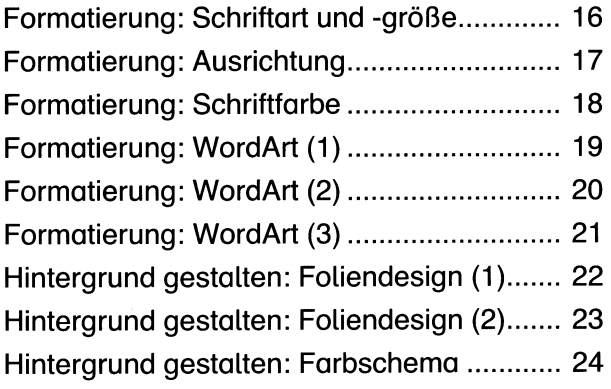

# Kapitel 4: Planung einer Präsentation

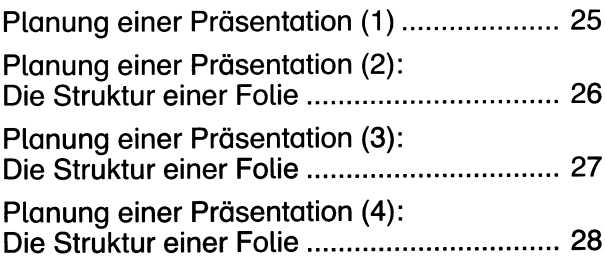

# Kapitel 5: Mit Bildern arbeiten

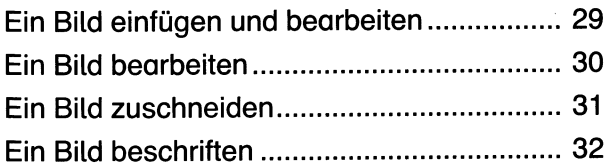

#### Kapitel 6: Die Präsentation

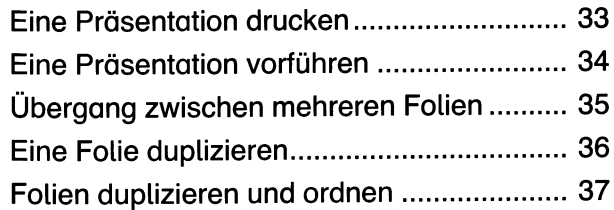

#### **Kapitel 7: Objekte einfügen**

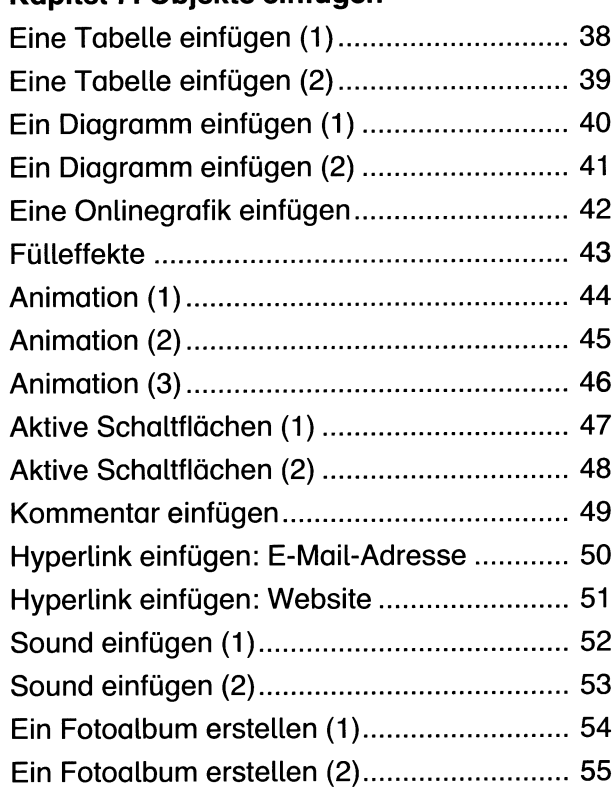

## **Kapitel 8: Verschiedene Übungen**

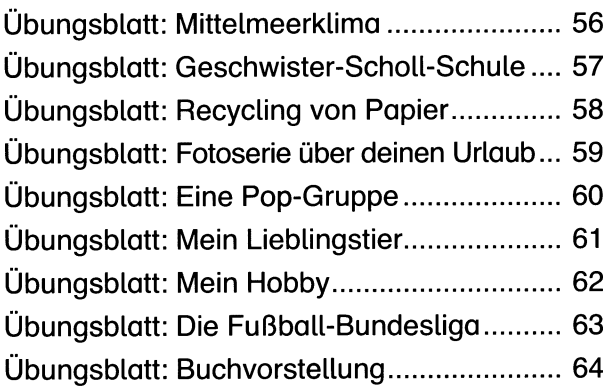

# **Kapitel 9: Hilfreiche Tipps**

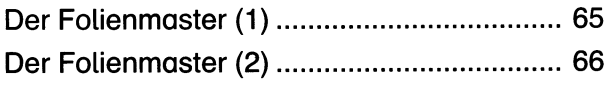

**Zusatzmaterial:**

- **PowerPoint-Musterseiten**
- **Lösungen**

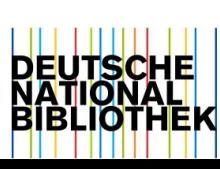

3